## **RCC-Dets.mw**

- 
- FROM RC-RUN FOR PCC COLORING

- > Delta:=evalm((R-B)/2):A:=evalm((R+B)/2):  $R' = \text{matrans}(R); B' = \text{matrans}(B);n;$
- $>$  unassign('e','w','t','k'):wpi:=clearDenoms(evalm(1/w[1]\*linsolve(J-transpose( $\ell$
- $> pi$ : = evalm(wpi/W): omega: = diag(seq(pi[k], k = 1..n)): "PI-CHECK", iszero(symm)
- $>$  Omega: = stackmatrix(seq(pi,k=1..n)): `pi ` = evalm(pi);

```
> nsd:=nullspace(Delta):
 print('NullSpace of Delta',nullity(Delta));
 print(seq(readVec(nsd[k]), k=1..nullity(Delta)));nsk: = nullspace(Delta):
 print('Nullspace of A',nullity(A));
 NSA: = nullspace(A):
 if(det(A)=0) then
      for ix to nops(NSA) do
 nx:=NSA[ix];P:=\{\};Q:=\{\};for aa to n do
           if(nx[aa]=1) then P = \{ op(P), aa\} fi;
           if(nx[aa]=-1) then Q:={op(Q),aa} fi;
      od:
      print([P,Q]);od;
 else
      print(\det(A) = \iota);
      fracf(m(det(A)))
```
# fi;

> if(nullity(A)=nullity(Delta)) then "CC" else "NOT CC" fi;

 $R = [3, 3, 1, 1, 7, 7, 5, 5]$  $B = [6, 8, 8, 6, 2, 4, 4, 2]$ 8  $wpi := [1, 1, 1, 1, 1, 1, 1, 1]$  $W=8$ "PI-CHECK", true  $\pi = \left[ \begin{array}{c c c c c} 1 & 1 & 1 & 1 & 1 & 1 & 1 \\ \hline 2 & 2 & 2 & 2 & 2 & 2 \\ \end{array} \right] \begin{array}{c c c c c c c c c c} 1 & 1 & 1 & 1 & 1 \\ \hline 2 & 2 & 2 & 2 & 2 \\ \end{array}$ NullSpace of Delta, 2  $\{2, 4, 5, 7\}, \{1, 3, 6, 8\}$ Nullspace of A, 2  $[{6, 8}, {1, 3}]$  $[{(5, 7), (2, 4)}]$ "CC"

 $>$  unassign('f'):f:=vector(n);ff:=diag(seq(f[k],k=1..n)):PA:=multiply(omega,A)

 $f := \frac{ar}{ay}(1..8, [])$ 

#### true

# CYCLE DECOMPOSITION HERE

> ccls:=goCycles(PA):

- $> AP$ : = evalm(add(ccls[k][1]/nops(ccls[k][2])\*cyc(ccls[k][2]),k=1..nops(ccls))] A",iszero(AP-omega&\*A);
- $>$  cvx:=seq(ccls[k][1],k=1..nops(ccls)):
- $>$  vcx:=clearDenoms(evalm(Vector([cvx])));if(`+`(cvx)=1) then print("convexchex") else print("ERROR!")  $fi; WCYC: = add(vcx[k], k=1..nops(ccls));$
- > print(` `);print("======================================================================");print(` `);
- > "R=",matrans(R),"B=",matrans(B);print("Values,Cycles",ccls);print("Friedman weights",wpi,cat(`  $W = \text{d}d(wpi[k], k=1..n)$ ,` with WCYC = `,WCYC));

"finding cycles"

"found cycle of length", 2

"found cycle of length", 3

"found cycle of length", 3

"found cycle of length", 3

"found cycle of length", 3

"found cycle of length", 2

"Reconstituting A", true

 $Vcx := [3, 3, 2, 2, 3, 3]$ 

"convexchex"

 $WCYC := 16$ 

$$
\text{"Values,Cycles"}\left\{\left[\begin{array}{c} 3 \\ \frac{16}{16}, \{1, 6, 4\} \end{array}\right], \left[\begin{array}{c} 3 \\ \frac{16}{16}, \{2, 3, 8\} \end{array}\right], \left[\begin{array}{c} 1 \\ \frac{2}{8}, \{5, 7\} \end{array}\right], \left[\begin{array}{c} 1 \\ \frac{1}{8}, \{1, 3\} \end{array}\right], \left[\begin{array}{c} 3 \\ \frac{16}{16}, \{4, 6, 7\} \end{array}\right], \left[\begin{array}{c} 3 \\ \frac{16}{16}, \{2, 8, 5\} \end{array}\right] \right\}
$$

"Friedman weights",  $[1, 1, 1, 1, 1, 1, 1, 1]$ ,  $W = 8$  with  $WCYC = 16$ 

SAVING R, B, and CYCLE DATA

> outfile:=cat("/home/ph/maple/CYCLES",matrans(R)[],".m");save(R,B,ccls,out

 $outfile := "/home/ph/maple/CYCLES 33117755.m"$ 

 READING CYCLE DATA. FIRST RENAME FILE TO CYCLESn.m WHERE  $n=\text{\#}$  of VERTICES

> #outfile:=cat("/home/ph/maple/CYCLES",n,".m");read (outfile);ccls;

> ##################################################

 $>$  seq(ccls[k][1],k=1..nops(ccls)):if(1<>`+`(%)) then "Error. Recheck calculations."  $f_i:Digits:=2:print(seq([k, evalf(ccls[k][1])], k=1...nops(ccls)))$ ; $Digits:=10$ :

 $[1, 0.12]$ ,  $[2, 0.19]$ ,  $[3, 0.19]$ ,  $[4, 0.19]$ ,  $[5, 0.19]$ ,  $[6, 0.12]$ 

> for i to nops(ccls) do  $prob[i]:=add(pi[ccls[i][2][j]],j=1..nops(ccls[i][2]))$ ;od:mx:=max(seq(prob[i]; j to nops(ccls) do if(prob[j]=mx) then  $MX:=[op(MX),j]$ ;print("max prob cycle",

 $> mx: = min(seq(prob[i], i=1...nops(ccls)))$ : "min", mx; for j to nops(ccls) do  $if(prob[i]=mx)$  then print("min prob cycle", $j, ccls[i]$ ) fi  $;$ od;Digits:=2:print(seq([k,evalf(prob[k])], $k=1$ ..nops(ccls)));Digits:=10:

$$
"max", \frac{3}{8}
$$

"max prob cycle", 2, 
$$
\left[\frac{3}{16}, [2, 8, 5]\right]
$$
  
"max prob cycle", 3,  $\left[\frac{3}{16}, [2, 3, 8]\right]$   
"max prob cycle", 4,  $\left[\frac{3}{16}, [1, 6, 4]\right]$   
"max prob cycle", 5,  $\left[\frac{3}{16}, [4, 6, 7]\right]$   
"min",  $\frac{1}{4}$   
"min prob cycle", 1,  $\left[\frac{1}{8}, [1, 3]\right]$   
"min prob cycle", 6,  $\left[\frac{1}{8}, [5, 7]\right]$ 

$$
[1,0.25],\,[2,0.38],\,[3,0.38],\,[4,0.38],\,[5,0.38],\,[6,0.25]
$$

Now color the maximum likelihood cycle Red.

> j:=MX[1]:print(ccls[j]):CYMAX:=evalm(cyc(ccls[j][2])):rr:=readrows(CYMA) k to n do if( $rr[k]$  < > []) then Delta:=rowreplace(Delta,k,evalm(2\*Delta[k,op(rr[k])]\*row(Delta,k))) fi; od:

$$
\left[\,\,\frac{3}{16},\,[2,\,8,\,5]\,\right]
$$

- > j:=1:print(ccls[j]):CY1:=evalm(cyc(ccls[j][2])):rr:=readrows(CY1):for k to n do if $(\text{rr}[k]\ll>[]$ ) then Delta:=rowreplace(Delta,k,evalm(2\*Delta[k,op(rr[k])]\*row(Delta,k))) fi; od:
- > #iszero(multiply(CYMAX,CY1));

$$
\left[\begin{array}{c}1\\ \overline{8}\end{array}[1,3]\right]
$$

 $>$  #evalm(PA):mx:=1:

```
 #for i to nd do 
 #for j to nd do 
      \#if(PA[i,j] > 0 and PA[i,j] < mx) then
      # mx:=PA[i,j];
      # ix:=i;
      \# \# \qquad \mathbf{i}x: \!= \mathbf{i};
       #fi 
\#od: od:
```

```
> \#mx;
```
- $>$  #ccx:=[11,1,9,13]:for k to nops(ccx) do k1:=k+1: if(k=nops(ccx))then  $k1:=1$  fi;  $vl:=\text{Delta}[\text{ccx}[k], \text{ccx}[k1]]$ :if( $vl\lt>1$ ) then Delta:=rowreplace(Delta,ccx[k],evalm(2\*vl\*row(Delta,ccx[k]))) fi; od:
- $> R$ :=evalm(1/2\*(A+Delta)):B:=evalm(1/2\*(A-Delta)):

```
 RECOLORING STARTS HERE
```
 $>$  #colrs: = {{1,2,25,30,4,32,6, 11, 13, 17, 24, 28, 34,36}};

```
\geq
```
- $>$  colrs: = { {3,2,6,7}};
- > unassign('COLR','e','f'):print("wpi",wpi);print("pi",pi);
- > ee:=vector(n,1):KOL:=1:COLR:=colrs[KOL];for i to nops(COLR) do ee[convert(COLR[i],decimal,hex)]:=-1 od:print(map(convert,COLR,decimal,hex));
- $> phi:=diag(seq(ee[q], q=1..n))$ :Detta:=evalm(phi&\*Delta):R:=evalm(A+Detta):
- > unassign('t'):print();
- $>$  for t in [1,-1] do print();print();if(t=1) then print("R") else print("B")  $fi;X:=evalm(A+t*Detta):print(maxrans(X));print(map(convert,matrans(X),dec)$
- > if(tailchk(X)) then print("tailcheck")  $fij,rk:=rank(X):rca:=op(readcycles(abel(X)));rcc:=`union^(rca);print(');print($
- $>$  KK: = pipow(pi,X);
- > print();print(rank(KK),"vs",rk);print();print();
- $\frac{1}{2}$  #if(rank(KK)=rk) then
- $> YZ$ : = evalm(X  $\hat{K}$ rk):rx: = rank(YZ);KXK: = submatrix(KK,rk-rx + 1..rk,[op(rcc)]):
- > print("with cycle rank",rx) ;print("DET",det(KXK));
- $>$  vv: = Vector(row(KXK, 1));
- > FT:=FourierTransform(vv);print("Fourier Transform"):for i to rowdim(KXK) do print(i,FT[i]) od;
- $>$  #fi;
- $>$  for j to rank(X) do  $Y: = \text{evalm}(X \cap i); KK: = \text{pipow}(pi,Y):; \text{print}(\text{readrows}(Y),\text{rank}(KK),\text{''vs''},\text{rank}(Y));$
- $>$  if(iszero(Y-Y  $^{\wedge}$  2)) then print(j,"th power is idempotent, checking next one");break fi;od;
- $> Y$ :=evalm(X&\*Y):KK:=pipow(pi,Y):print(KK);print(readrows(Y),rank(KK),"vs'

> od:

 $>$  dot(YY[1],YY[-1]):

 $coks := \{(2, 3, 6, 7)\}$ 

"wpi", [1, 1, 1, 1, 1, 1, 1, 1]

# $"pi", \left[\begin{array}{ccc|ccc} 1 & 1 & 1 & 1 & 1 & 1 & 1 \\ \hline 8' & 8' & 8' & 8' & 8' & 8' & 8 \\ \end{array}\right]$

 $COLR := \{2, 3, 6, 7\}$ 

 $\{2, 3, 6, 7\}$ 

"R"

 $[3, 8, 8, 1, 7, 4, 4, 5]$ 

 $[3, 8, 8, 1, 7, 4, 4, 5]$ 

"Cycles", {1, 3, 4, 5, 7, 8}

# 3, "vs",  $6$

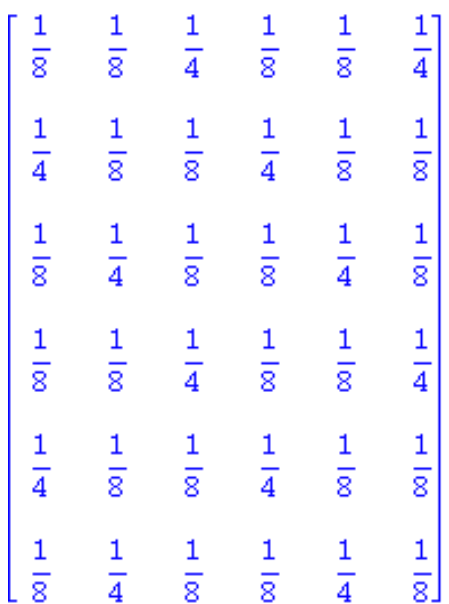

"with cycle rank", 6

## "DET", 0

## "Fourier Transform"

1, 0.408248290463863018 + 0.1

 $2, 0, +0, I$ 

3, -0.0510310363079828772 + 0.0883883476483184327 /

 $4, 0, +0, 1$ 

5, -0.0510310363079828772 - 0.0883883476483184327 1

 $6, 0. + 0.1$ 

[[3], [8], [8], [1], [7], [4], [4], [5]], 3, "vs", 6

[[8], [5], [5], [3], [4], [1], [1], [7]], 3, "vs", 6

[[5], [7], [7], [8], [1], [3], [3], [4]], 1, "vs", 6

[[7], [4], [4], [5], [3], [8], [8], [1]], 3, "vs", 6

 $[[4], [1], [1], [7], [8], [5], [5], [3]], 3, "vs", 6$ 

[[1], [3], [3], [4], [5], [7], [7], [8]], 1, "vs", 6

6, "th power is idempotent, checking next one"

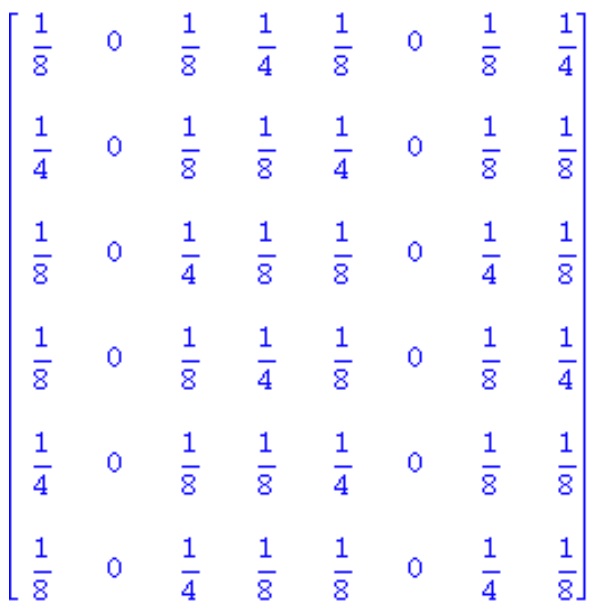

[[3], [8], [8], [1], [7], [4], [4], [5]], 3, "vs", 6

#### "B"

 $[6, 3, 1, 6, 2, 7, 5, 2]$ 

#### $[6, 3, 1, 6, 2, 7, 5, 2]$

"Cycles", {1, 2, 3, 5, 6, 7}

## 3, "vs", 6

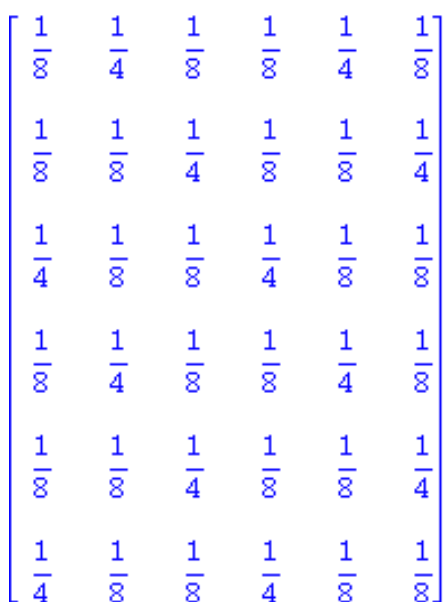

"with cycle rank", 6

#### "DET", 0

#### "Fourier Transform"

1, 0.408248290463863018 + 0.1

 $2, 0, +0.1$ 

3, -0.0510310363079828772 - 0.0883883476483184327 /

 $4, 0, +0, I$ 

5, -0.0510310363079828772 + 0.0883883476483184327 /

 $6, 0. + 0.1$ 

[[6], [3], [1], [6], [2], [7], [5], [2]], 3, "vs", 6

[[7], [1], [6], [7], [3], [5], [2], [3]], 3, "vs", 6

[[5], [6], [7], [5], [1], [2], [3], [1]], 1, "vs", 6

[[2], [7], [5], [2], [6], [3], [1], [6]], 3, "vs", 6

[[3], [5], [2], [3], [7], [1], [6], [7]], 3, "vs", 6

[[1], [2], [3], [1], [5], [6], [7], [5]], 1, "vs", 6

6, "th power is idempotent, checking next one"

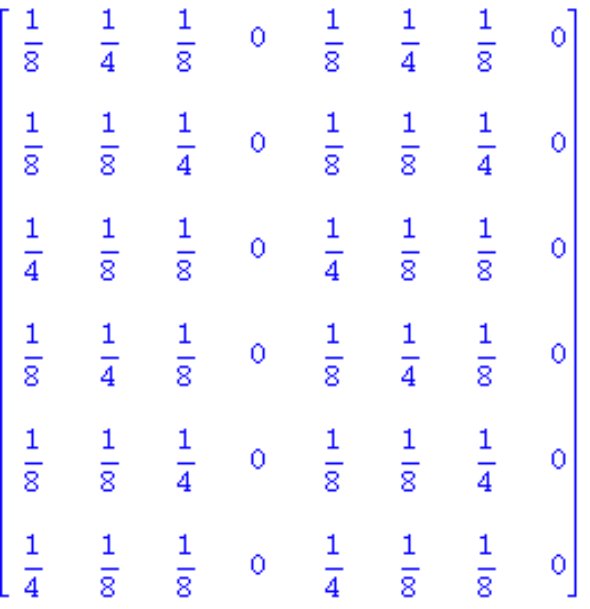

[[6], [3], [1], [6], [2], [7], [5], [2]], 3, "vs", 6

 $> q:=[1,2,4,3]; Q: = matrix(rx,rx,(i,j)->if(j=q[i])$  then 1 else 0 fi);

- > rx;jj:=IdentityMatrix(rx):
- > KPK:=multiply(KXK,Q);
- $>$  vv: = Vector(row(KPK,1));
- > FT:=FourierTransform(vv):print("Fourier Transform"):for i to rowdim(KXK) do print(i,FT[i]) od;

 $q := [1, 2, 4, 3]$ 

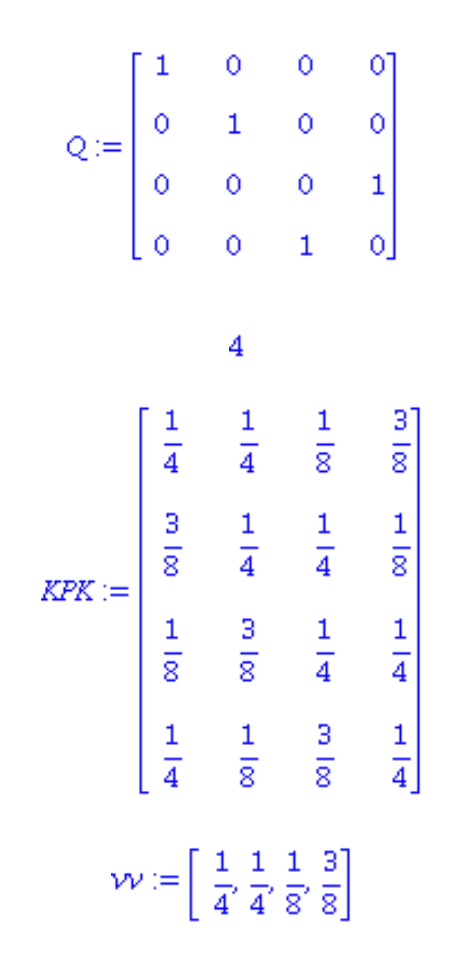

"Fourier Transform"

1,0.5000000000000000000 + 0.1

2, 0.06250000000000000000 + 0.062500000000000000000 1

3, -0.125000000000000000 + 0.1

0

 $>$  dot(R,B);